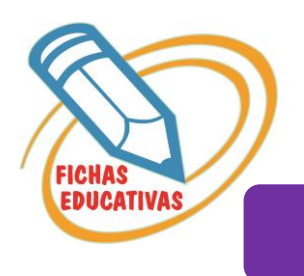

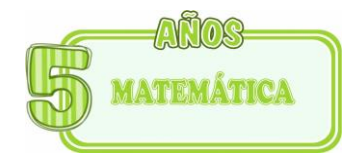

in an S

 $\sim$ 

## EL NUMERO 68

## • *Decodifica, escribe el número y nombre respectivo.*

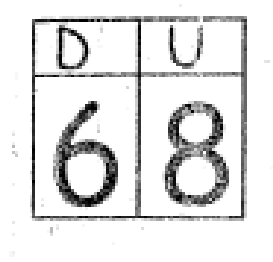

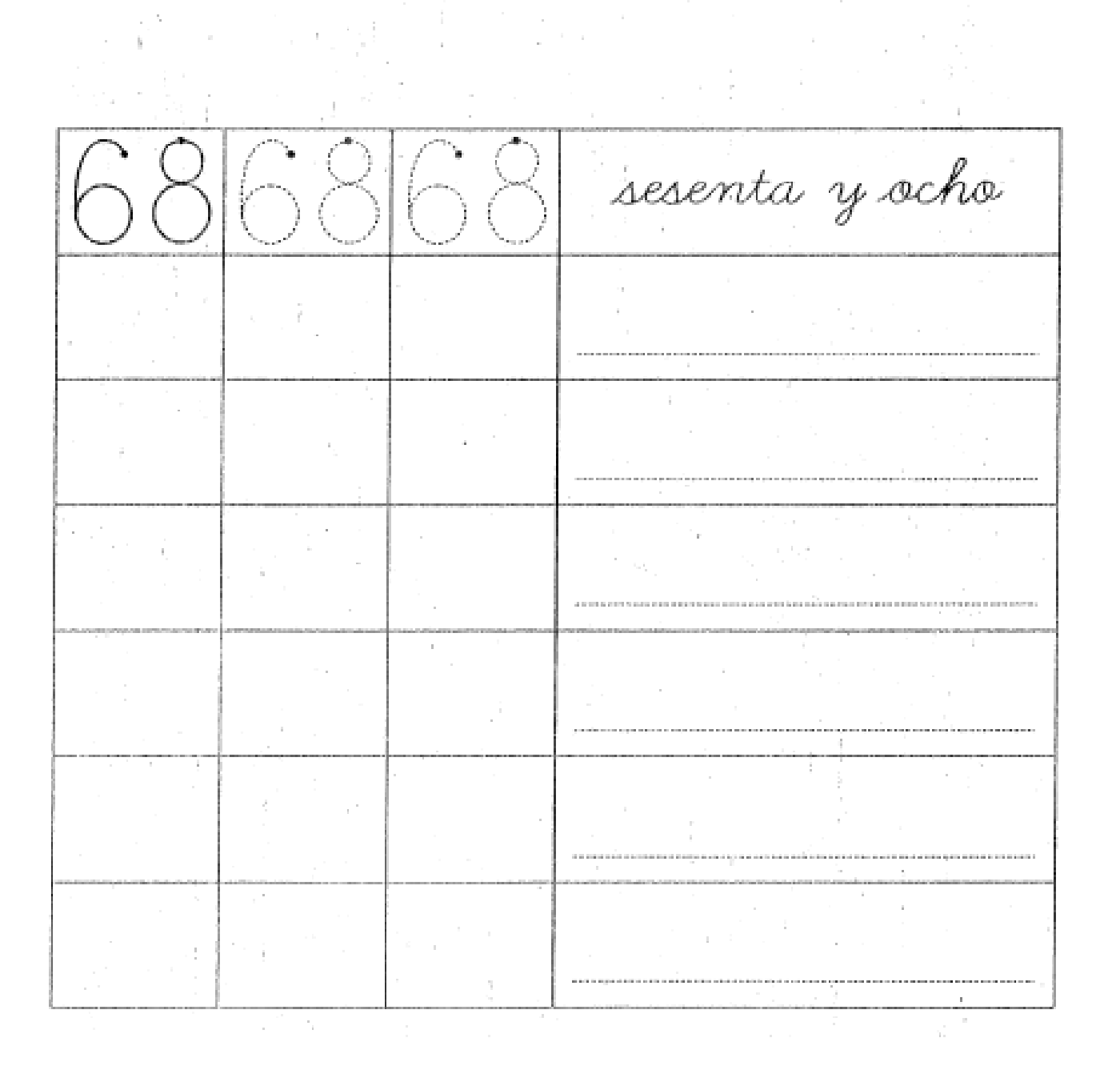

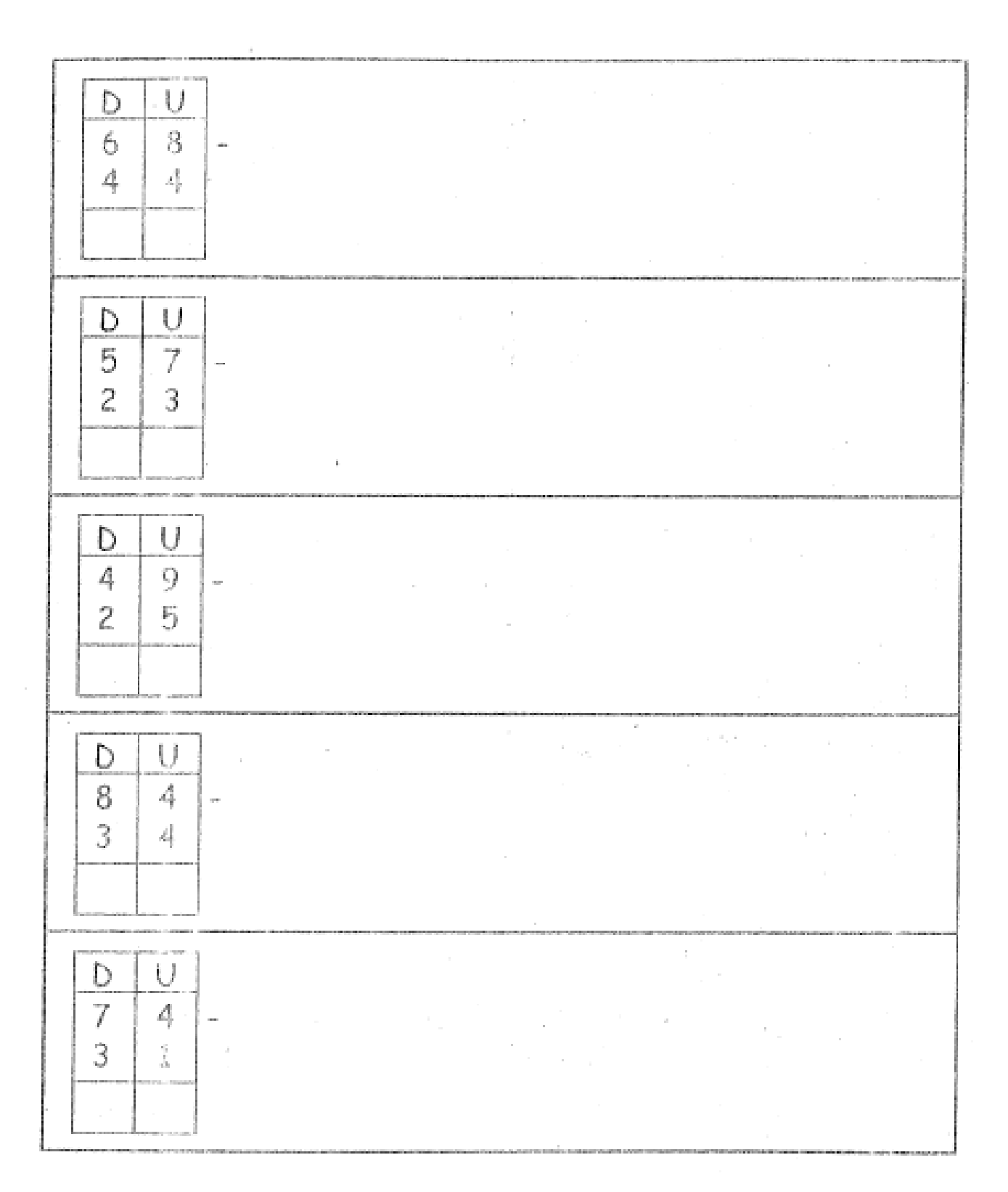

• *Realiza las restas en el tablero posicional y decodifica el resultado.*